#### **Amity Institute of Aerospace Engineering**

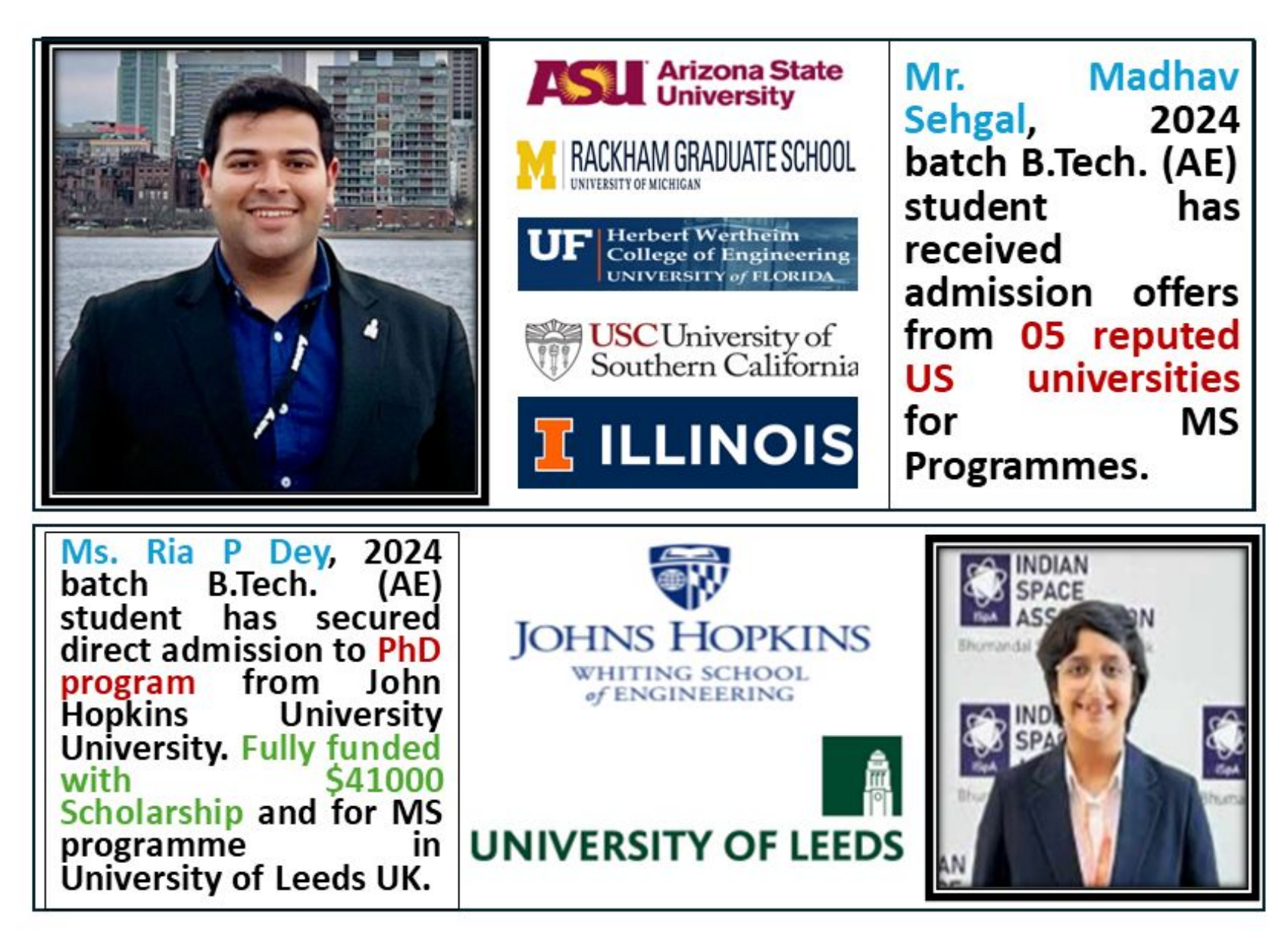

#### **Amity Institute of Aerospace Engineering**

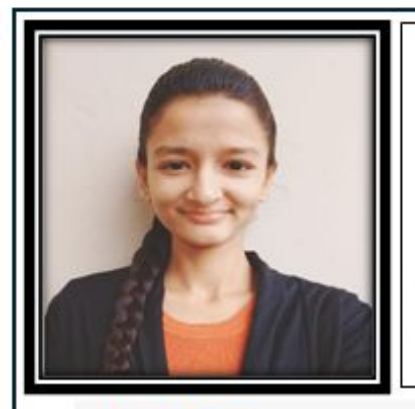

Nitika Pathak, Ms. 2024 batch B.Tech. (AE) student has received admission offer from University of Birmingham, UK

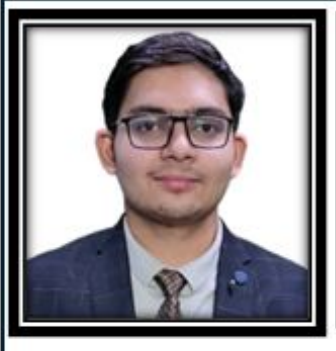

Mr. Arsalan Ansari, 2023 batch B. Tech. (AE) student has received admission offer from reputed King Fahd University of Petroleum and Minerals for MS in Aerospace Engineering. He has joined in January 2024.

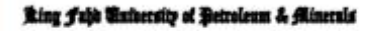

COLLEGE OF GRADUATE & INTERDISCIPLINARY STUDIES

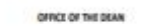

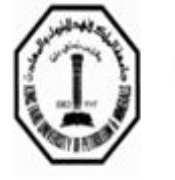

دامعة الملك فهد الشواء و المعادن

كلية الدراسات الطبا والتخصصات

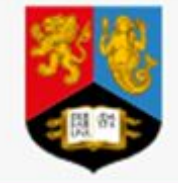

**UNIVERSITYOF BIRMINGHAM** 

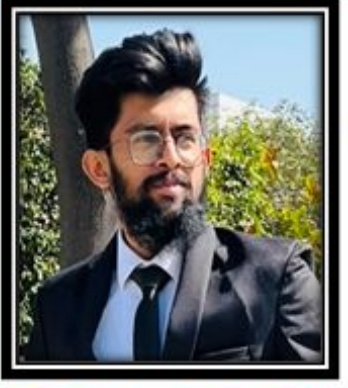

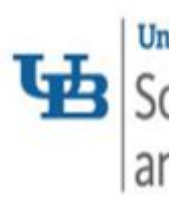

**University at Buffalo** School of Engineering and Applied Sciences

Mr. Akula Sai Shashank, 2024 batch B.Tech. (AE) student has received admission offer from University of Buffalo, USA.

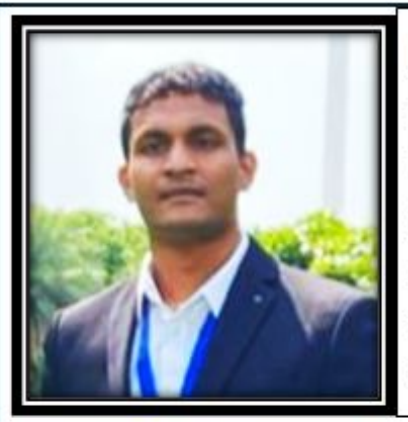

Mr. Ashutosh Biswal, 2024 batch B.Tech. (AE) student has secured admission to MS program from IOWA state University, USA with Scholarship. He has already joined in his Ist semester at the University

**IOWA STATE UNIVERSITY** OF SCIENCE AND TECHNOLOGY

#### **Amity Institute of Aerospace Engineering**

Graduate Studies: 612-623-200

email: pegraditums al

www.cocammada's

#### **UNIVERSITY OF MINNESOTA**

Department of Mechanical Engineering College of Science and Engineering<br>1120 Mechanical Engineering JJJ Charch St S.E. Minneapolis, MN 55455

January 19, 2024

Dear Yash Raj:

I am delighted to inform you that we have recommended your admission to the Ph.D. program in mechanical engineering at the University of Minnesota, beginning in the Fall Semester of 2024! An official letter of acceptance will be sent by the University of Minnesota Graduate School subsequently. All of the applications from an extremely strong pool were rigorously evaluated and discussed by a panel of nine faculty members. On behalf of my faculty colleagues, please accept my warmest congratulations for your outstanding record and accomplishments! We look forward to welcoming you to our department, and to helping you launch an exciting and rewarding graduate career.

We are also pleased to offer you financial support for your education in the form of a 2024-2025 Mechanical Engineering Department Distinguished Scholar's Award. Our Distinguished Scholar's Award offers are extremely competitive to receive and indicate our strong interest in having you join our department as a PhD student. The award provides 24 months of financial support for your studies, and includes full tuition benefits, health insurance, and annual monetary support in excess of \$30,300, provided you remain within good standing in the PhD program. The full package is valued at over \$53,000 per year. As a department distinguished scholar, you would also serve as a research assistant with an advisor and a teaching assistant for a mechanical engineering course for one or two semesters. During the Fall 2024 semester, you will Mr. Yash Raj, 2022 batch  $B.Tech + M.Tech. (AE)$  $(Intg.)$ student has received admission offer from reputed University of Minnesota, USA for fully funded PhD. With scholarship amount of USD 53000 per year.

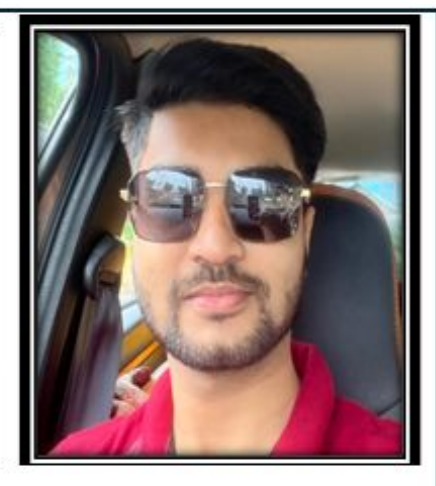

UNIVERSITY OF MINNESOTA Driven to Discover<sup>®</sup>

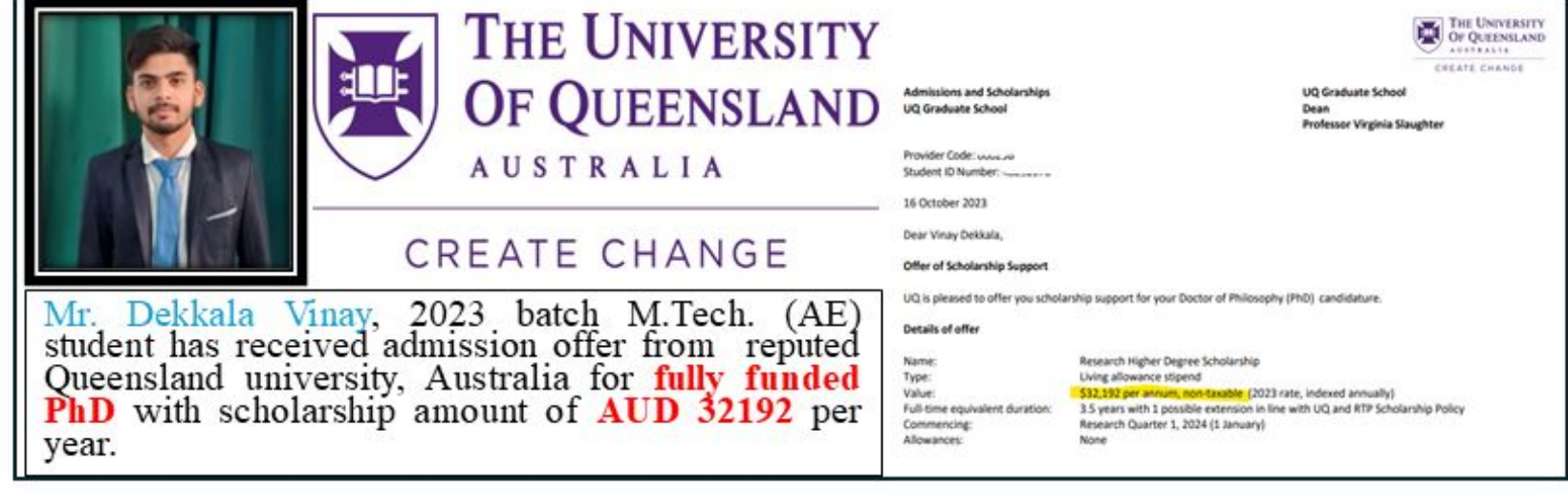

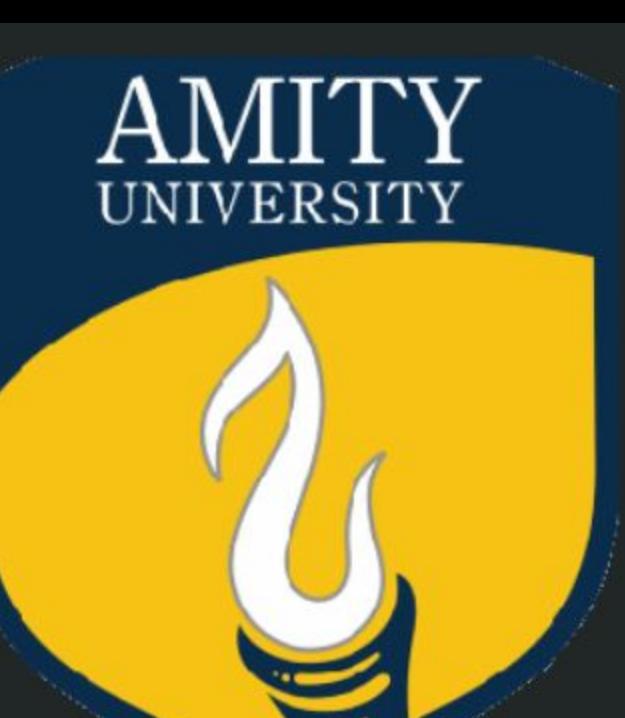

### Mr. Ripinder Singh ECH 2024 (AEROSPACE ENGINEERING) ١ Campus Placement LARSEN & TOUBRO Ltd.

Amity Institute of Aerospace Engineering , B Block, Ist Floor, AUUP Campus, Sector-125 Noida-201303 Telephone: +91 120-4392797 Email: ssingh10@amity.edu

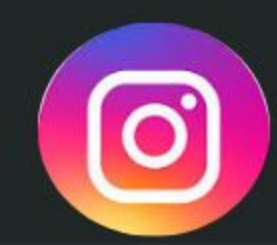

https://shorturl.at/efIMS

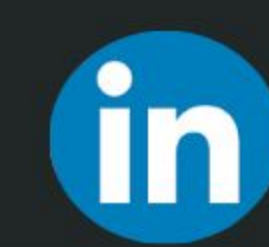

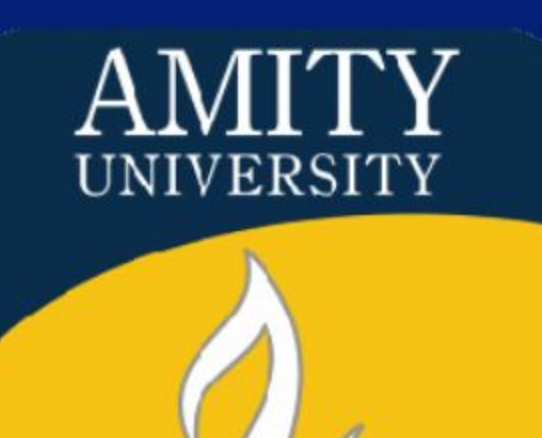

## **CONGRATULATIONS** TO-

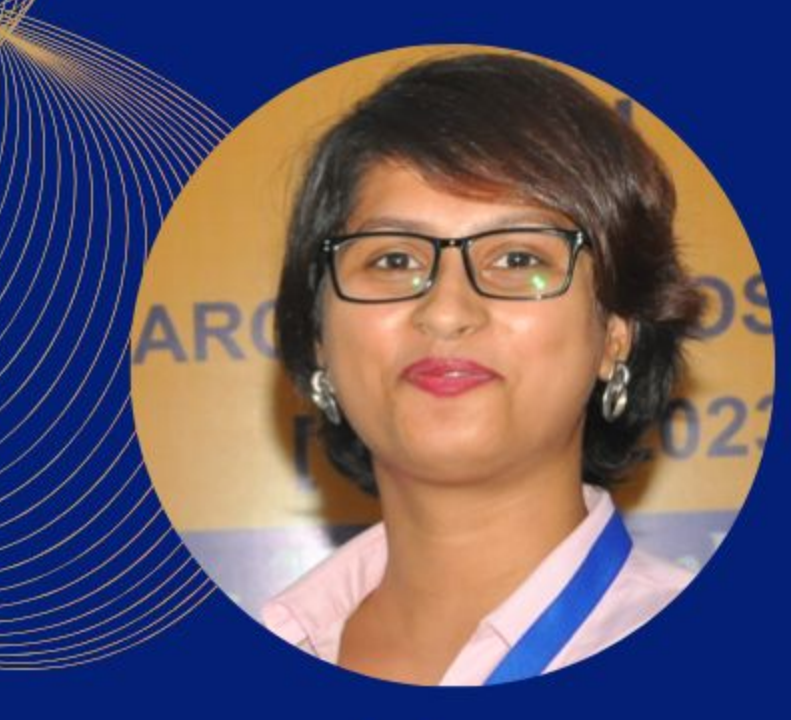

Ms. Akagrata **Mukherjee** 

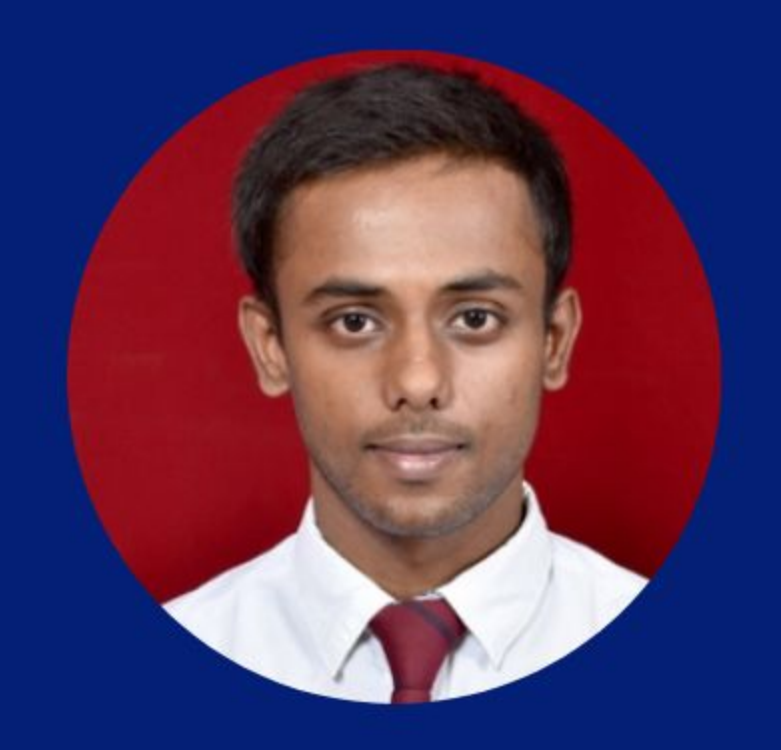

Mr. Ms.

**B.TECH-2024 (AEROSPACE ENGINEERING)**  **Ansh Vishal** 

**B.TECH-2024** 

**(AEROSPACE** 

**ENGINEERING)** 

On

**Niharika** 

**B.TECH-2024 (AEROSPACE) ENGINEERING)** 

## Your Campus Placement in Niewgen Software Technologies

Amity Institute of Aerospace Engineering, B Block, Ist Floor, AUUP Campus, Sector-125 Noida-201303 Telephone: +91 120-4392797 Email: ssingh10@amity.edu

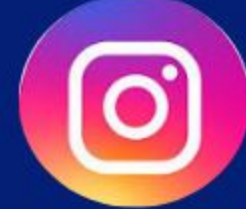

https://shorturl.at/eflMS

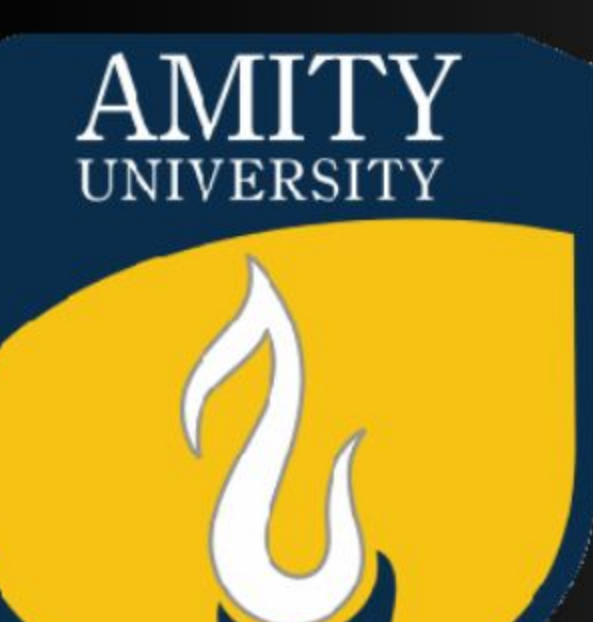

### Mr. ANUSHA SURI **B.TECH 2024 (AEROSPACE ENGINEERING)** On your Campus Placement  $\overline{\mathbf{m}}$ DASSAULT SYSTEMS

Amity Institute of Aerospace Engineering , B Block, Ist Floor, AUUP Campus, Sector-125 Noida-201303 Telephone: +91 120-4392797 Email: ssingh10@amity.edu

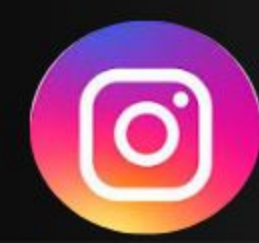

https://shorturl.at/efIMS

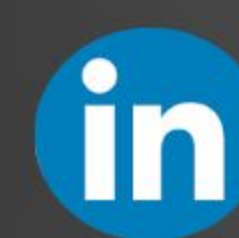

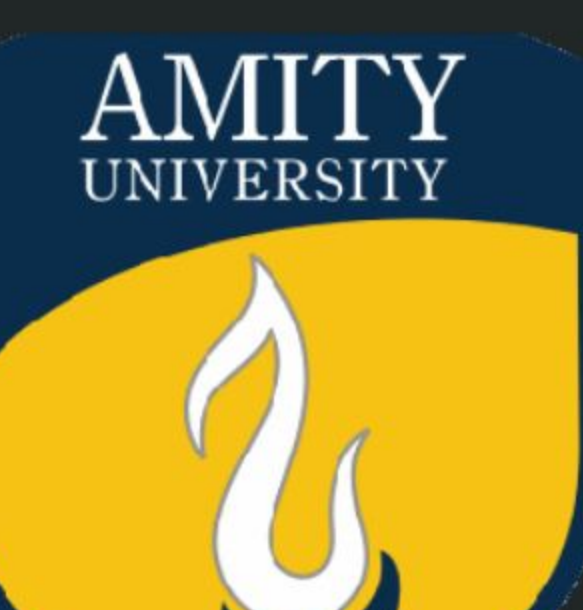

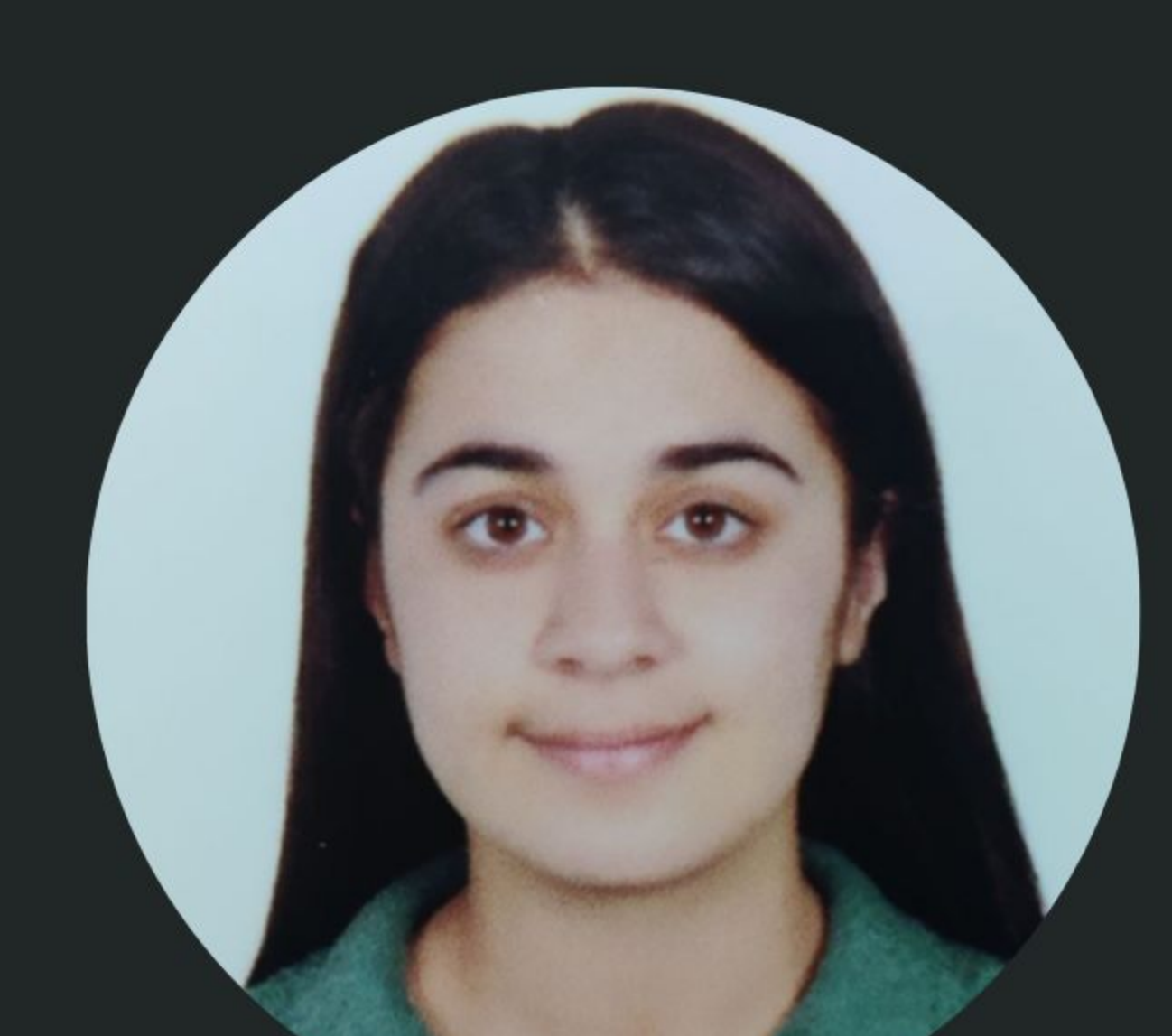

#### Mr. ANUSHA SURI Mr. ANSH VISHAL **B.TECH 2024 (AEROSPACE B.TECH 2024 (AEROSPACE ENGINEERING) ENGINEERING)** On your Campus Placement  $\overline{\mathsf{I}}$ BIRDMAN AVIATION INDIA

Amity Institute of Aerospace Engineering, B Block, Ist Floor, AUUP Campus, Sector-125 Noida-201303 Email: ssingh10@amity.edu

Telephone : +91 120-4392797

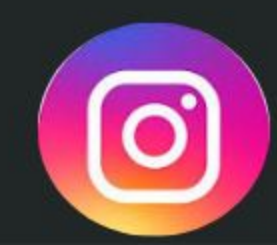

https://shorturl.at/efIMS

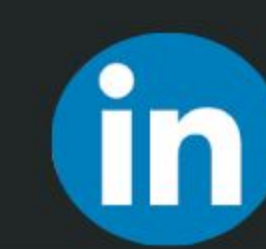

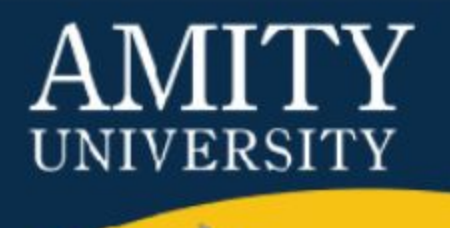

## CONGRATULATIONS  $T\mathcal{O}$

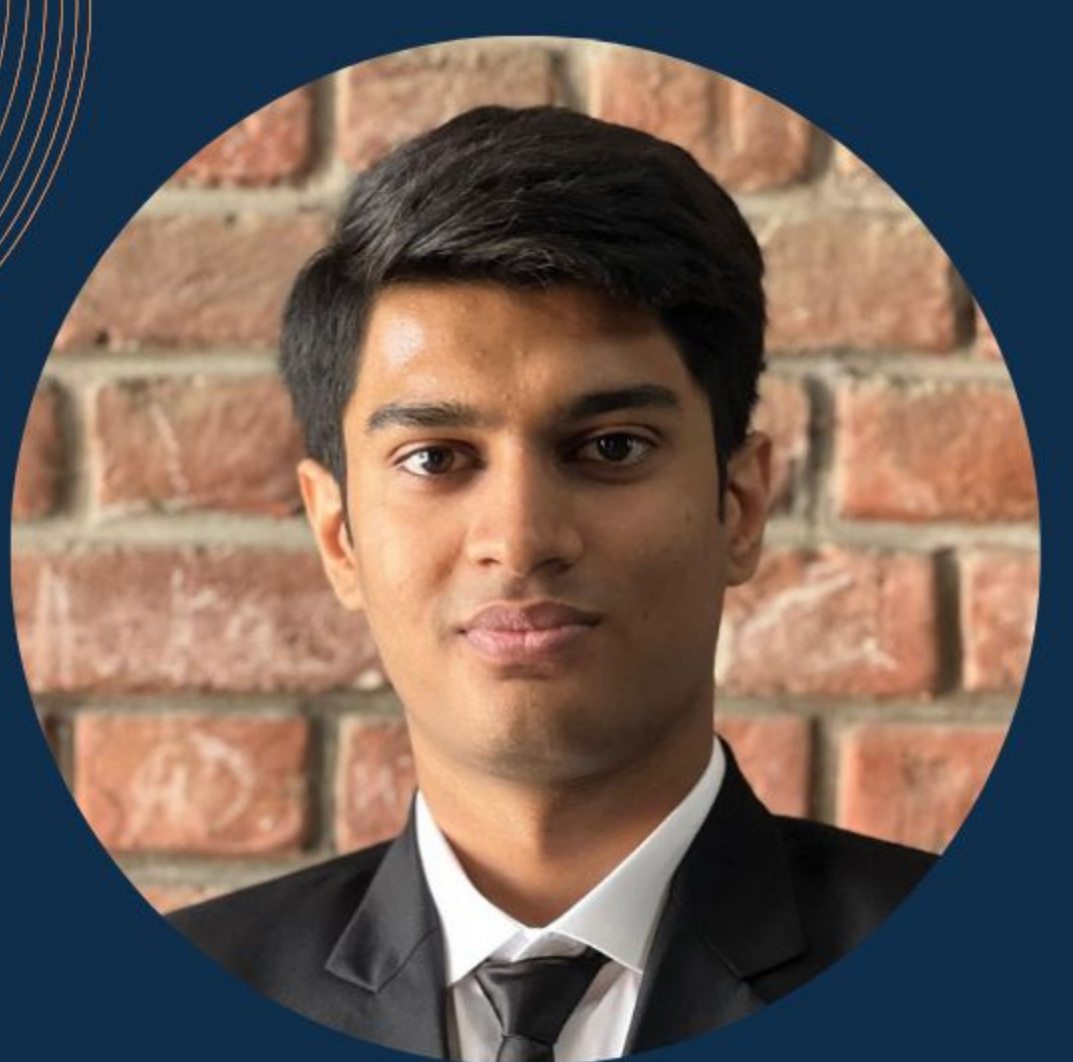

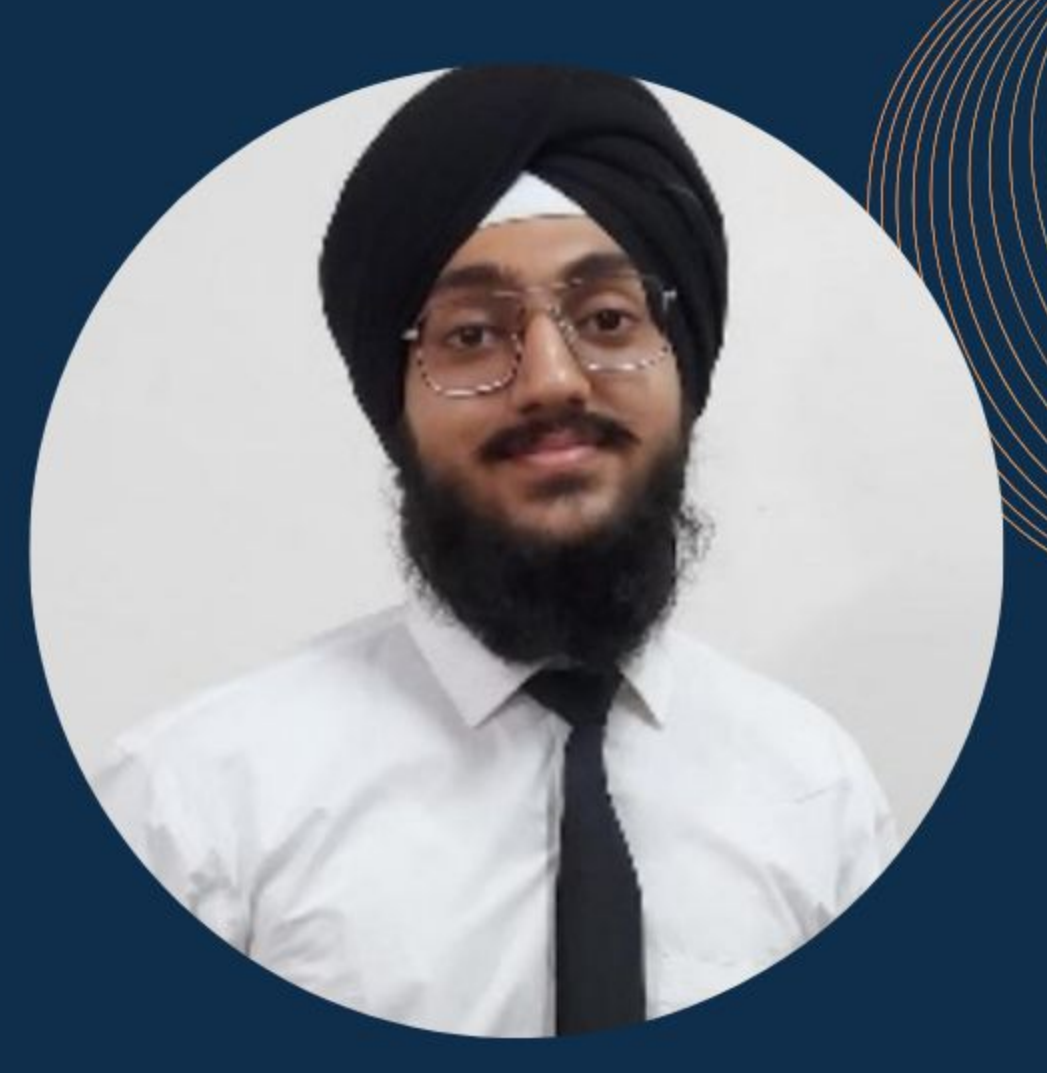

#### **Mr. Vasu Gaur**

### Mr. Ripinder singh

#### **B.TECH 2024** (AEROSPACE ENGINEERING)

#### **B.TECH 2024** (AEROSPACE ENGINEERING)

### On your Campus Placement in **TATA TECHNOLOGIES**

Amity Institute of Aerospace Engineering, B Block, Ist Floor, AUUP Campus, Sector-125 Noida-201303 Telephone: +91 120-4392797 Email: ssingh10@amity.edu

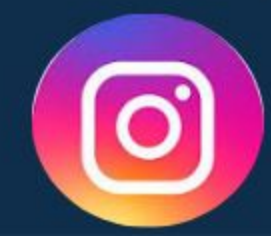

https://shorturl.at/efIMS

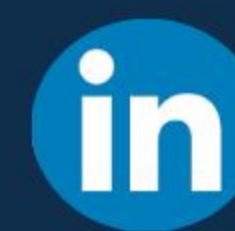

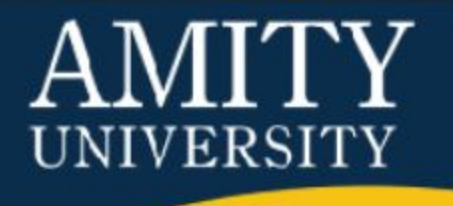

## CONGRATULATIONS  $70-$

### Mr. Saarthak Trikha

**B.TECH 2024** (AEROSPACE ENGINEERING)

Ms. Aastha Srivastava **B.TECH 2024** (AEROSPACE ENGINEERING)

# On your Campus Placement Aviotron Aerospace

Amity Institute of Aerospace Engineering, B Block, Ist Floor AUUP Campus, Sector-125 Noida-201303 Telephone: +91 120-4392797 Email: ssingh10@amity.edu

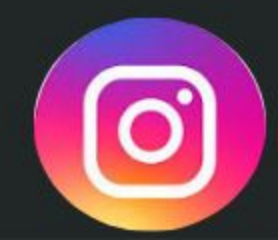

https://shorturl.at/efIMS

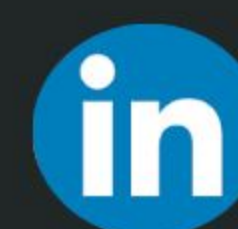

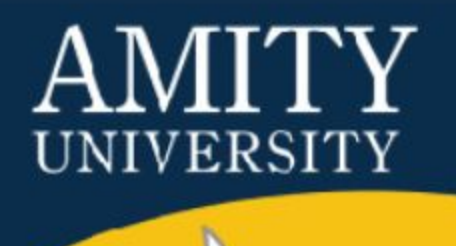

### CONGRATULATIONS  $70^{\circ}$

### Mr. MADHAV SEHGAL **B.TECH 2024** (AEROSPACE ENGINEERING) On your Campus Placement  $\overline{\mathsf{I}}$ **ZYCUS**

Amity Institute of Aerospace Engineering, B Block, Ist Floor, AUUP Campus, Sector-125 Noida-201303 Telephone: +91 120-4392797 Email: ssingh10@amity.edu

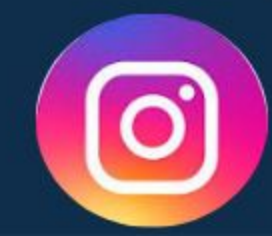

https://shorturl.at/efIMS

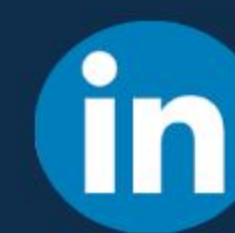